# **littleBits** Prototyping to Programming

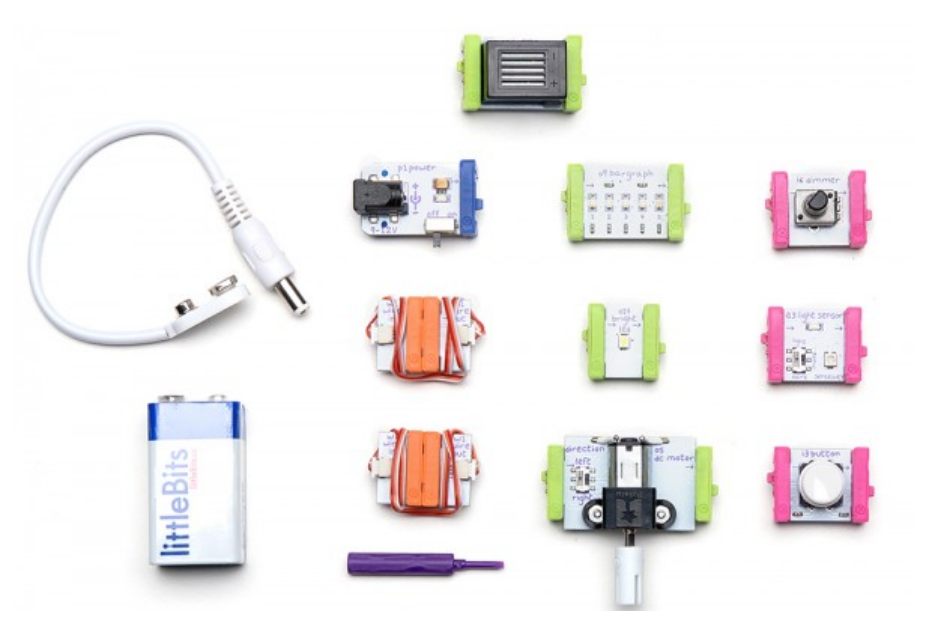

LittleBits provides a system where anyone can build, prototype and learn about electronics. Each component snaps together with other bits to form larger circuits. The possibilities are endless!

littleBits – How it works: http://littlebits.cc/how-it-works

# Makey Makey

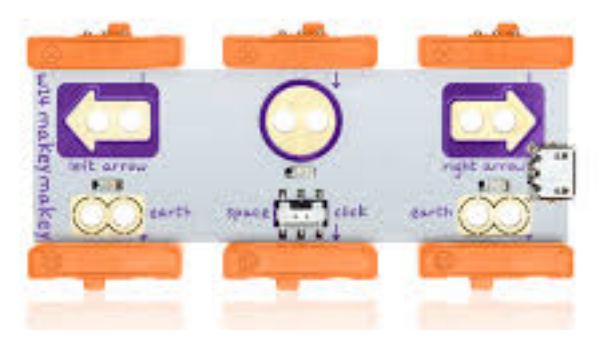

Ready to incorporate a carrot, your sunglasses, or great-grandma into your littleBits creations? Now you can use everyday objects to trigger your Bits and control cursors on your computer's keyboard, or even control your computer with Bits. (http://littlebits.cc/bits/makey-makey)

Piano (http://makeymakey.com/piano/) Makey Makey Guide ( http://makeymakey.com/guides/)

## Arduino

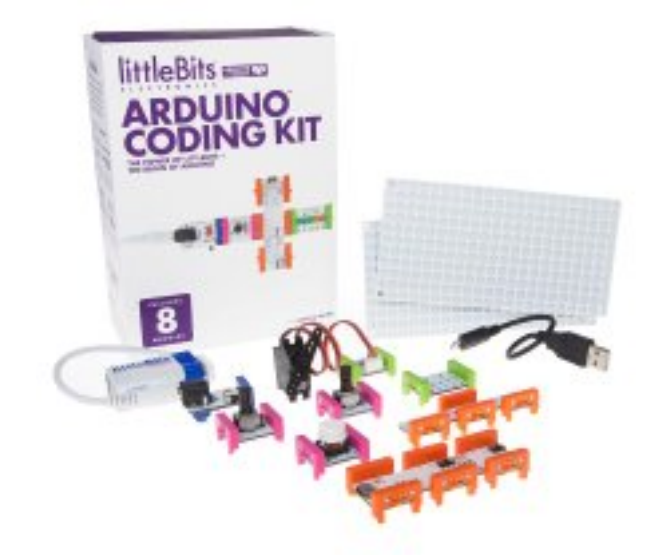

"Make your own Etch-a-Sketch<sup>™</sup>! Program a visual display! We'll walk you through the basics using the Arduino programming environment, without the breadboarding, soldering or wiring normally required. Perfect for hackers, designers, makers and tinkerers of all levels." (http://littlebits.cc/kits/arduino-

coding-kit)

#### Scratch

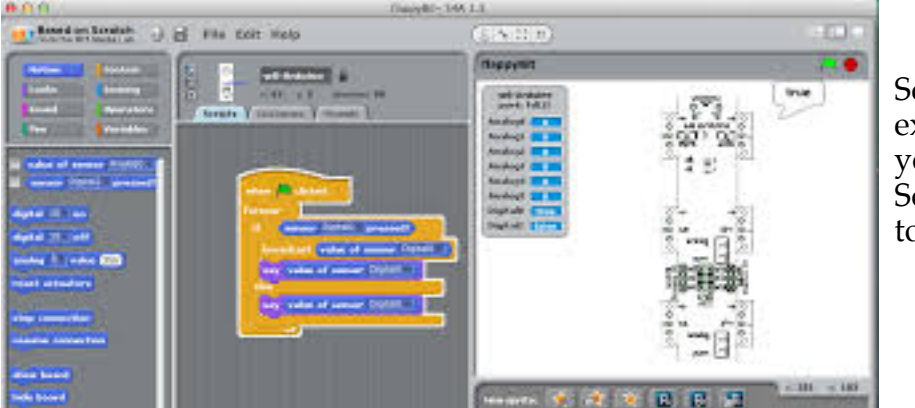

Scratch extensions lets you connect Scratch software<br>to the little Bits to the little Bits **Scratter Scratter Scratter Scratter** Scr

Scratch Extensions and User Guide (http://littlebits.cc/education-scratchextensions)

Connecting to the physical world (https://scratch.mit.edu/discuss/topic/106262/?page=1#post-1005546)

Connecting little Bits to Scratch – YouTube (https://www.youtube.com/watch?v=Sr9nIpmaTtk)

### 3D Printing

The sky is the limit and is only limited by your imagination.

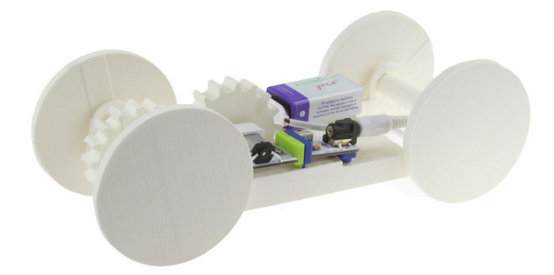

• Download the files at https://www.inventables.com/projects/3dprinted-motorized-car • Place the chassis on the wheels, and hook up the bits!  $(\text{http://littlebits.cc/projects/3d-printed-car})$ 

3D Printed Parts And Accessories (http://littlebits.cc/tips-tricks/3d-printedparts-and-accessories)

# Project Websites

Hands on STEAM Lessons (http://littlebits.cc/browse-lessons)

Light Wheels Teacher Guide – (http://littlebits.cc/browse-lessons/lightwheelsteacher-s-guide)

Teaches physics concepts of force, speed and mass. (ages 8-12)

Introduction to Logic - (http://littlebits.cc/browse-lessons/introduction-tologic)

With littleBits logic modules, you can program in block form. Step by step instructions to learn how to combine various inputs to achieve desired output results with the help of logic gates (double AND, double OR, NAND, NOR, XOR).

Make: Getting Started With litteBits. (http://makezine.com/projects/gettingstarted-with-littlebits/)

How to Get Started DIYing Anything with LittleBits (http://lifehacker.com/how-to-get-started-diying-anything-with-littlebits-1617311793)

#### **Questions:**

Judith Steek – Principal of Junior School, Balmoral Hall jsteek@balmoralhall.net

Lois McGill – Director of Academics, Balmoral Hall lmcgill@balmoralhall.net